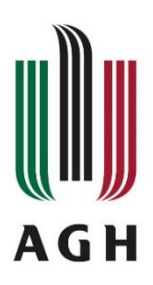

STUDIA PODYPLOMOWE

## **PROCEDURA 4;**

## **WPROWADZANIE ZMIAN W KOSZTORYSIE** URUCHAMIANYCH STUDIÓW PODYPLOMOWYCH

**Kosztorys wstępny studiów podyplomowych** sporządzamy zgodnie z Załącznikiem nr 4 do *Zarządzenia Nr 73/2019 Rektora Akademii Górniczo-Hutniczej im. Stanisława Staszica w Krakowie z dnia 14 listopada 2019 r. w sprawie szczegółowych zasad organizacji studiów podyplomowych w Akademii Górniczo-Hutniczej im. Stanisława Staszica w Krakowie.*

Kosztorys wstępny:

- sporządzamy dla minimalnej liczby uczestników warunkującej samofinansowanie się studiów podyplomowych;
- powinien zawierać wszelkie koszty (bezpośrednie i pośrednie) związane z organizacją i realizacją studiów podyplomowych, w tym także koszty zajęć prowadzonych metodą e-learningową, jeżeli są przewidziane;
- stanowi załącznik do *Wniosku o uruchomienie danej edycji studiów podyplomowych*.

**Korekta Kosztorysu wstępnego studiów podyplomowych** sporządzana jest, gdy ze względu na zmianę liczby uczestników zmieniają się jego wartości o więcej niż 10%. Korekta kosztorysu wymaga ponownej akceptacji Kwestora oraz Prorektora ds. Kształcenia.

Korekta Kosztorysu wstępnego:

- **nie może** dotyczyć zmiany wysokości opłaty pobieranej od uczestników ustalonej przez JM Rektora;
- sporządzana jest, gdy nastąpiła zmiana wartości kosztorysu wstępnego studiów podyplomowych o 10%, wynikająca ze zmiany liczby uczestników;
- sporządza się, gdy nastąpiła zmiana stawek wynagrodzeń dla prowadzących zajęcia w ramach studiów podyplomowych;
- sporządzana jest się na wzorze Kosztorysu wstępnego z dopisaną informacją **KOREKTA KOSZTORYSU Z DNIA** …

Wzór kosztorysu studiów podyplomowych: **Załącznik nr 4 [Kosztorys](https://www.podyplomowe.agh.edu.pl/fileadmin/default/templates/images/dokumenty/dydaktyka/podyplomowe/decyzje/Zalacznik_nr_4.doc)**

## **UWAGA!**

**Zmiana wartości kosztorysu o mniej niż 10 % nie jest przedkładana Prorektorowi ds. Kształcenia do ponownej akceptacji, chyba że dotyczy ona zmian stawek wynagrodzeń. W takim przypadku należy dołączyć informację o zmianie stawek.**

Korektę Kosztorysu wstępnego studiów podyplomowych należy złożyć w skrzynce **CENTRUM ORGANIZACJI KSZTAŁCENIA (COK)** znajdującej się na portierni budynku C1.

## **Osoby do kontaktu w COK:**

Katarzyna Brzozowska – Pawilon C1 pok. 116, tel. wew. 32-81, kom. 885 566 331, kbrzoz@agh.edu.pl Anna Majka – Pawilon C1, pok. 112, tel. wew. 56-35, amajka@agh.edu.pl Sekretariat COK – Pawilon C1, pok. 114 – w razie nieobecności w/w osób